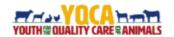

# **Youth for the Quality Care of Animals**

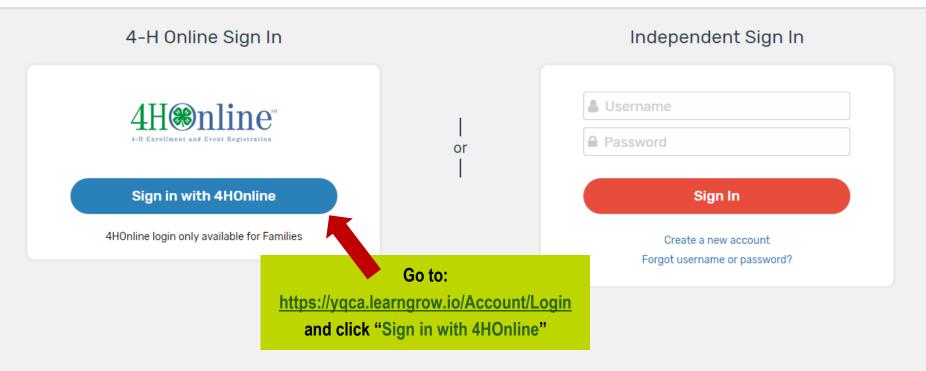

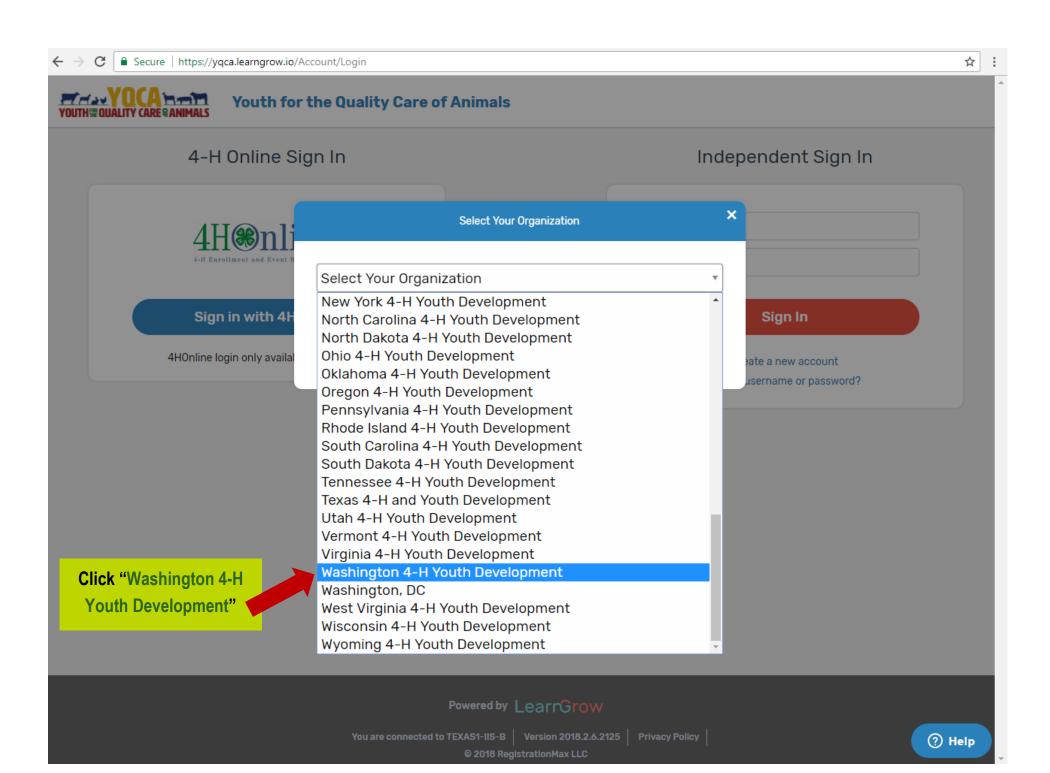

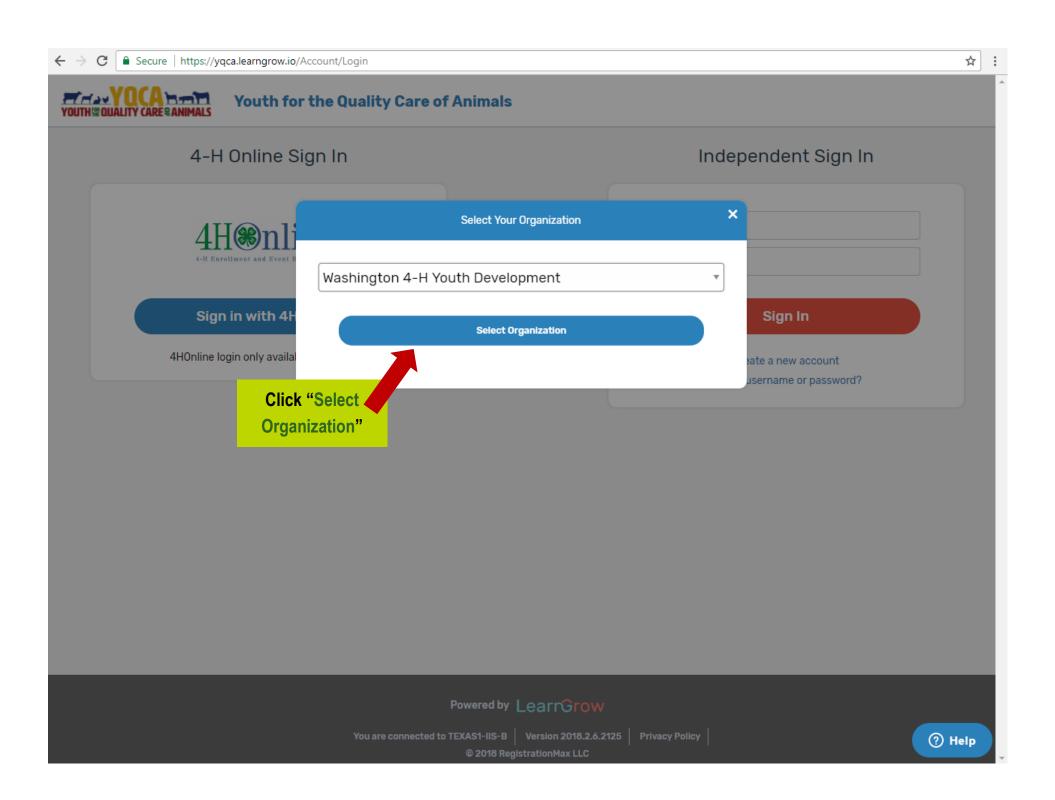

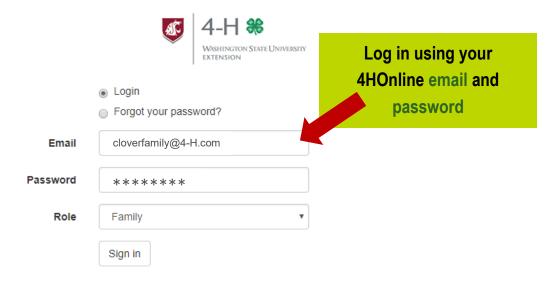

#### You are connected to TEXAS1-IIS-B

Version 2018.1.14.2025

© 2018 - RegistrationMax LLC

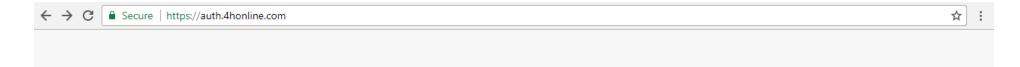

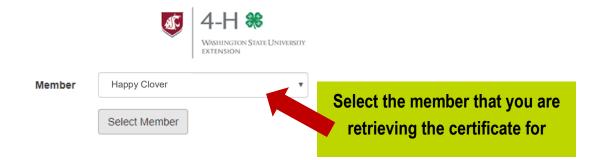

#### You are connected to TEXAS1-IIS-B

Version 2018.1.14.2025

© 2018 - RegistrationMax LLC

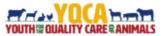

# **Youth for the Quality Care of Animals**

Courses 🗸

Happy Clover

~

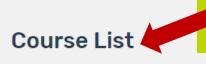

You will then be logged in to the "Course List" page

Course

Age 08: Junior

To qualify for this course, you must have turned 8 in the previous calendar year.

Web-Based Training \$12.00 Instructor-Led Training \$3.00 Course

Age 09: Junior

To qualify for this course, you must have turned 9 in the previous calendar year.

Web-Based Training \$12.00 Instructor-Led Training \$3.00 Course

Age 10: Junior

To qualify for this course, you must have turned 10 in the previous calendar year.

Web-Based Training \$12.00
Instructor-Led Training \$3.00

Course

Age 11: Junior

To qualify for this course, you must have turned 11 in the previous calendar year.

Web-Based Training \$12.00
Instructor-Led Training \$3.00

Course

Age 12: Intermediate

To qualify for this course, you must have turned 12 in the previous calendar year.

Web-Based Training \$12.00
Instructor-Led Training \$3.00

Course

Age 13: Intermediate

To qualify for this course, you must have turned 13 in the previous calendar year.

Web-Based Training \$12.00 Instructor-Led Training \$3.00 Course

#### Age 11: Junior

To qualify for this course, you must have turned 11 in the previous calendar year.

Web-Based Training \$12.00
Instructor-Led Training \$3.00

Course

# Age 12: Intermediate

To qualify for this course, you must have turned 12 in the previous calendar year.

Web-Based Training \$12.00 Instructor-Led Training \$3.00 Course

# Age 13: Intermediate

To qualify for this course, you must have turned 13 in the previous calendar year.

Web-Based Training \$12.00
Instructor-Led Training \$3.00

Completed

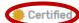

#### Age 14: Intermediate

To qualify for this course, you must have turned 14 in the previous calendar year.

To qualify for this course, you must have

turned 17 in the previous calendar year.

Instructor-Led Training

Course

#### Age 15: Senior

To qualify for this course, you must have

your child completed. For example, if he/she is 14, find the "Age 14: Intermediate" and click. It will say "Completed" and "Certified" if this is the course they signed up for and completed.

oour.

#### Age 18: Senior

To qualify for this course, you must have turned 18 in the previous calendar year.

Course

### Age 16: Senior

To qualify for this course, you must have turned 16 in the previous calendar year.

Web-Based Training \$12.00 Instructor-Led Training \$3.00

Course

# Age 19: Young Adult

To qualify for this course, you must he turned 19 in the previous calendar ye

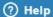

ttns://vaca.learnarow.io/Course/Offering/14

Age 17: Senior

Course

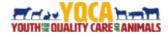

# **Youth for the Quality Care of Animals**

, Happy Clover Courses V

← Back to Course List

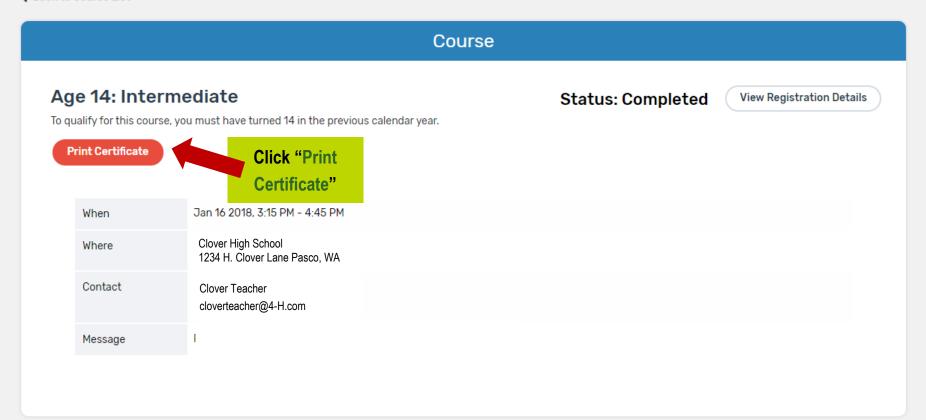